# **RemoveHistory**

## **Summary**

This block is used to remove the histories associated to a ControlPoint. This block will remove the histories in the HistoryDatabase, it won't remove the historyExtensions from the point.

### **Implementation**

- Drag and drop the block from the palette
- Link the "execute" action from the "executed" topic of the previous block

#### **Example**

This block removes the histories associated to the origin.

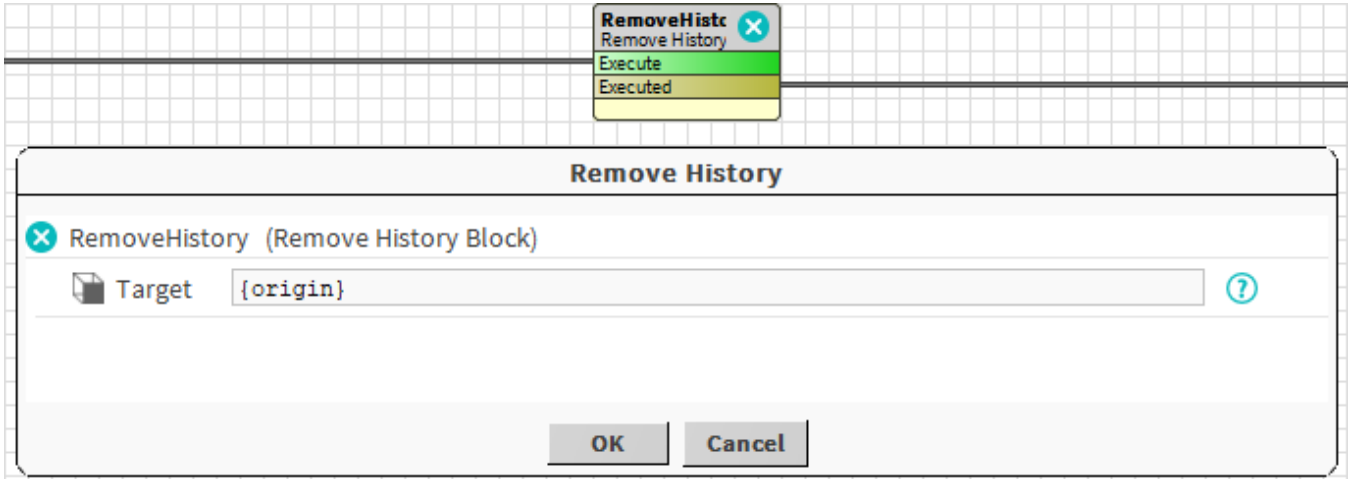

#### **Properties**

• Target: [SFormat](https://doc.vayandata.com/display/DEN/SFormat) to define the target controlPoint which histories will be removed.

### **Behavior: DO**

The histories are removed.

## **Behavior: UNDO**

Nothing happens.